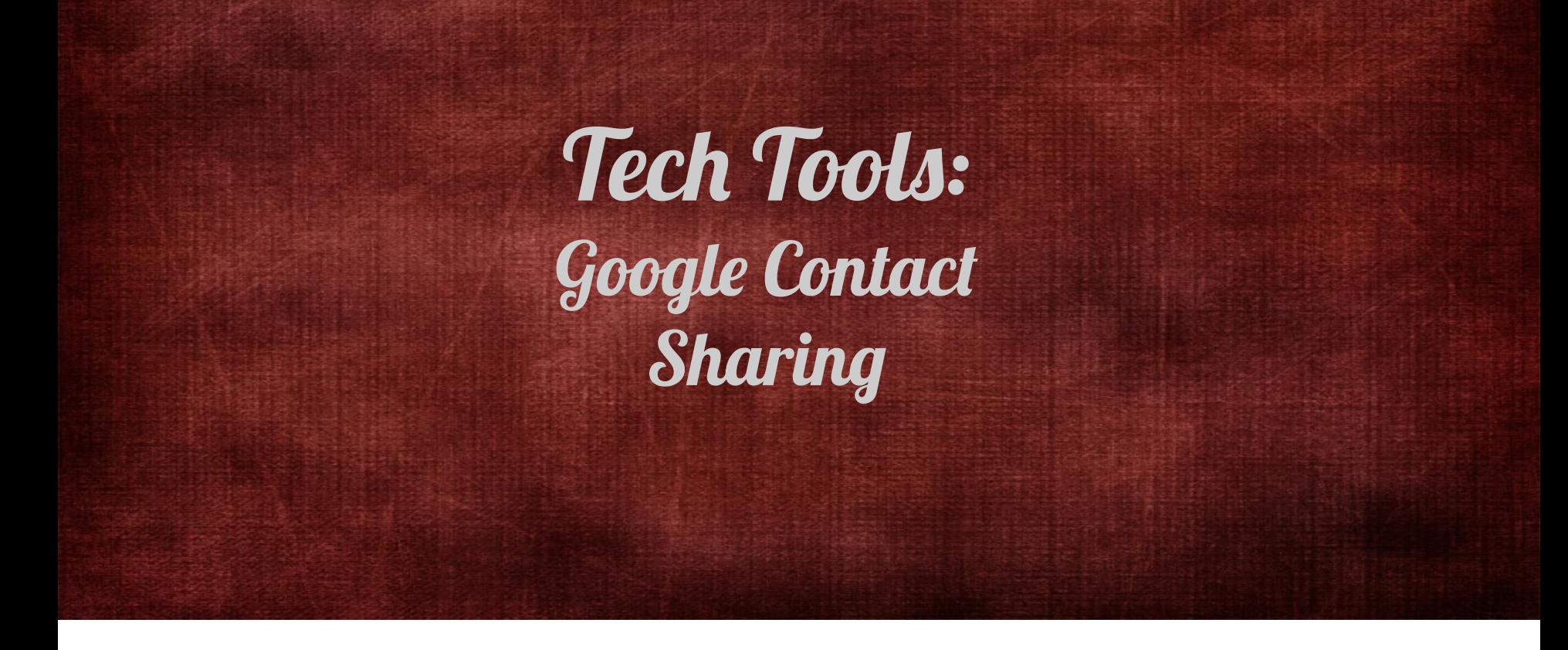

Fall Workshop 2019 Karen Hunter '85 (Dallas) & Rachael Delaney (Waco-McLennan)

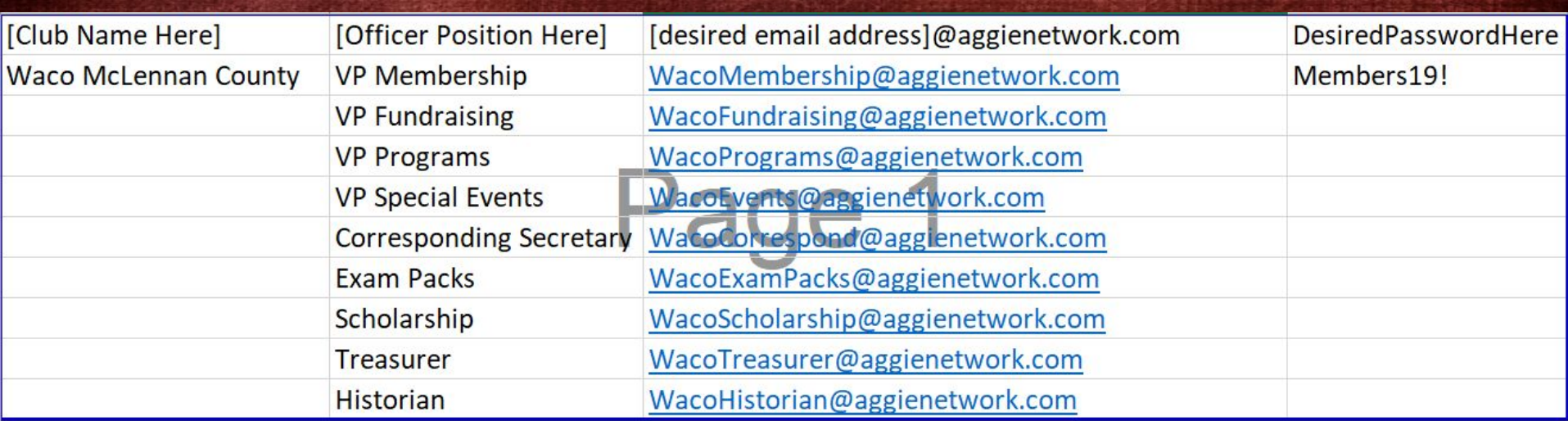

Having the addresses for the officer positions available will make this process easier

Store About

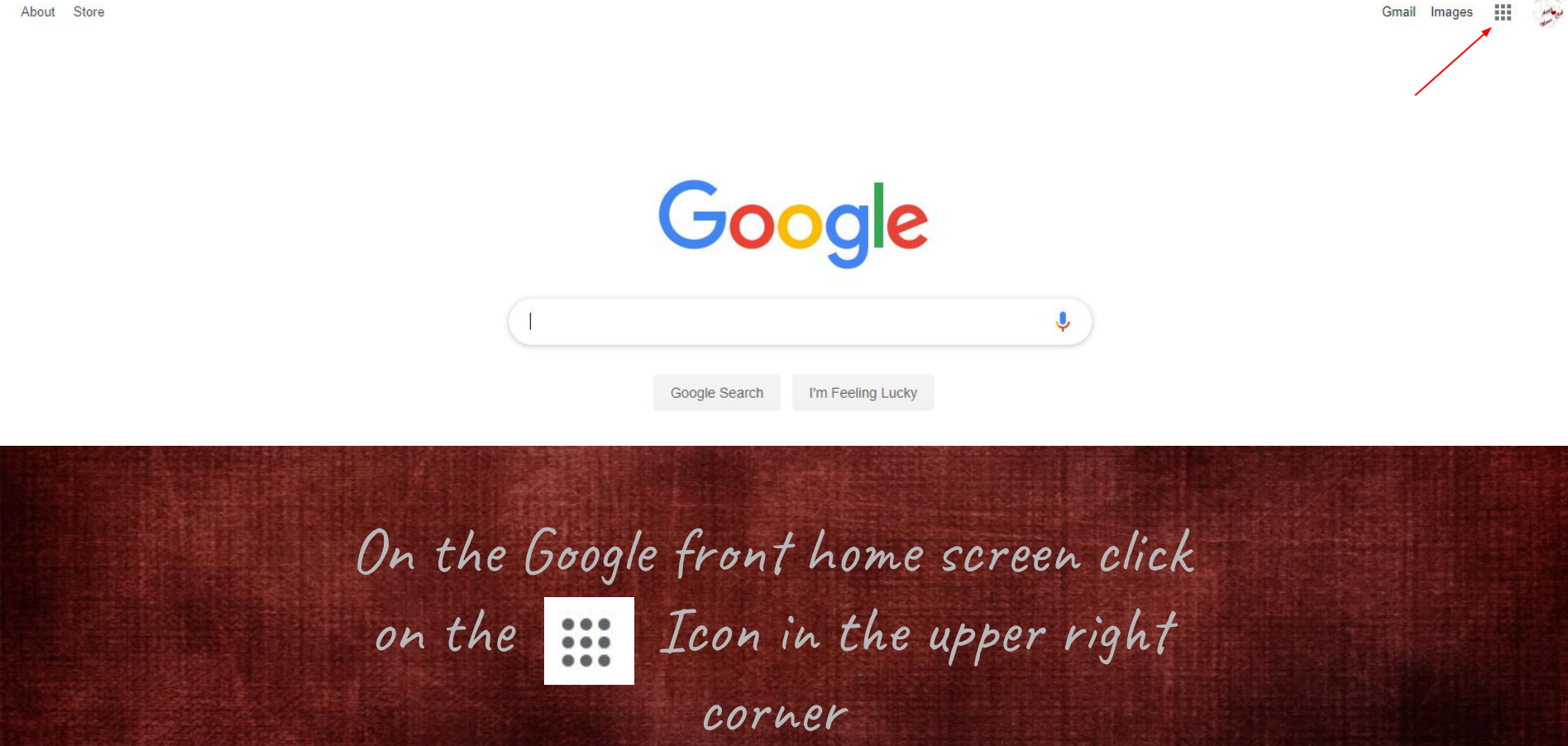

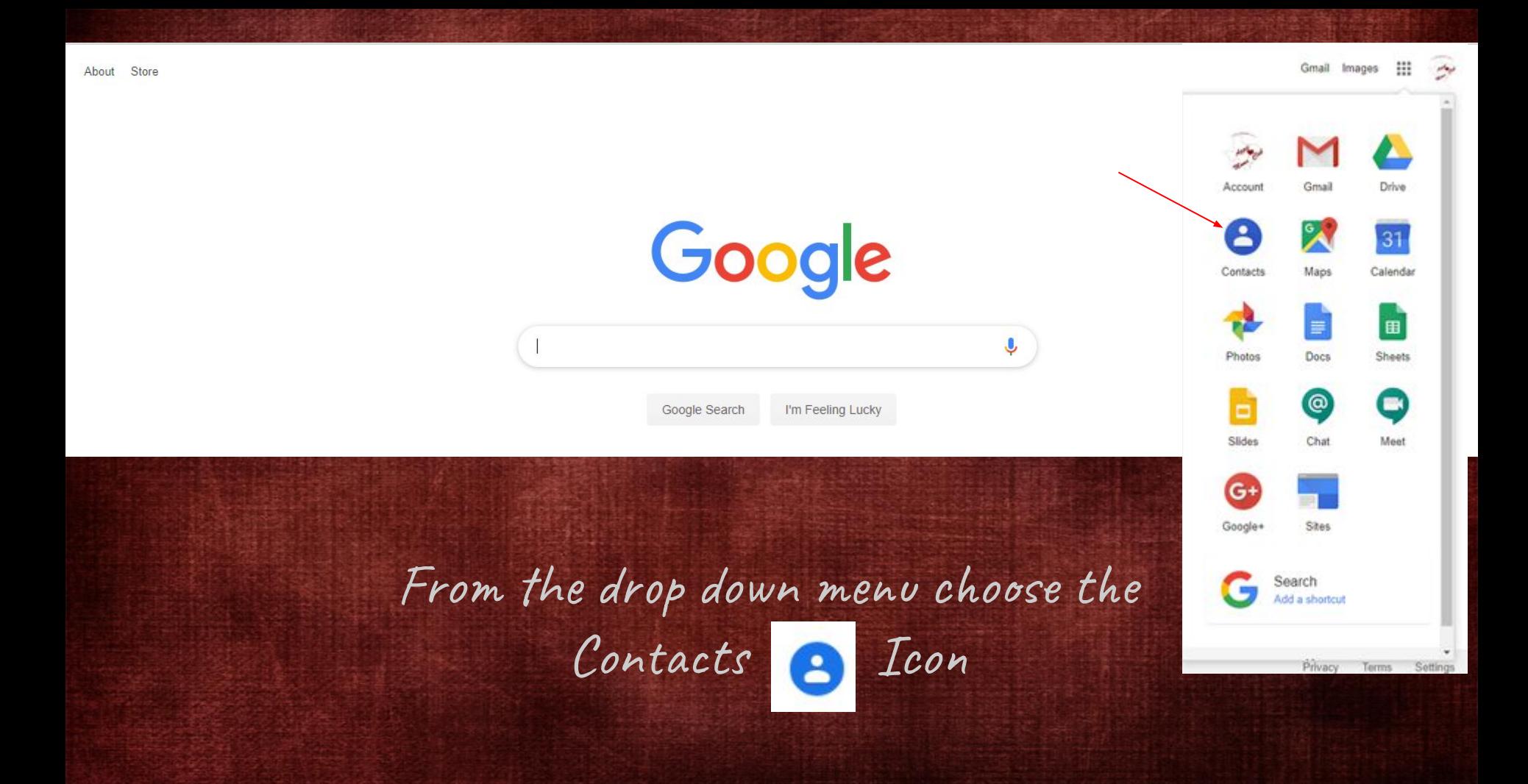

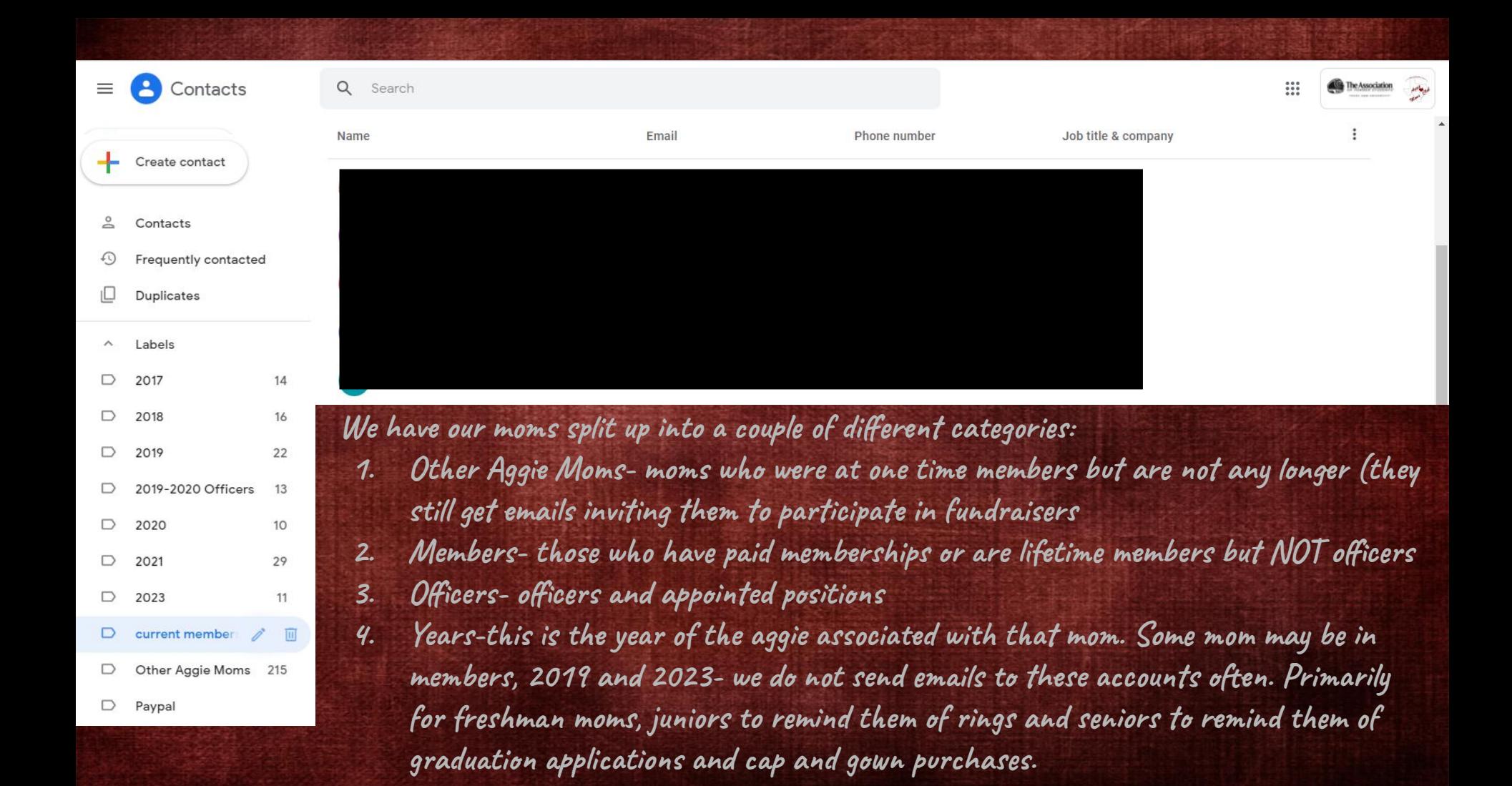

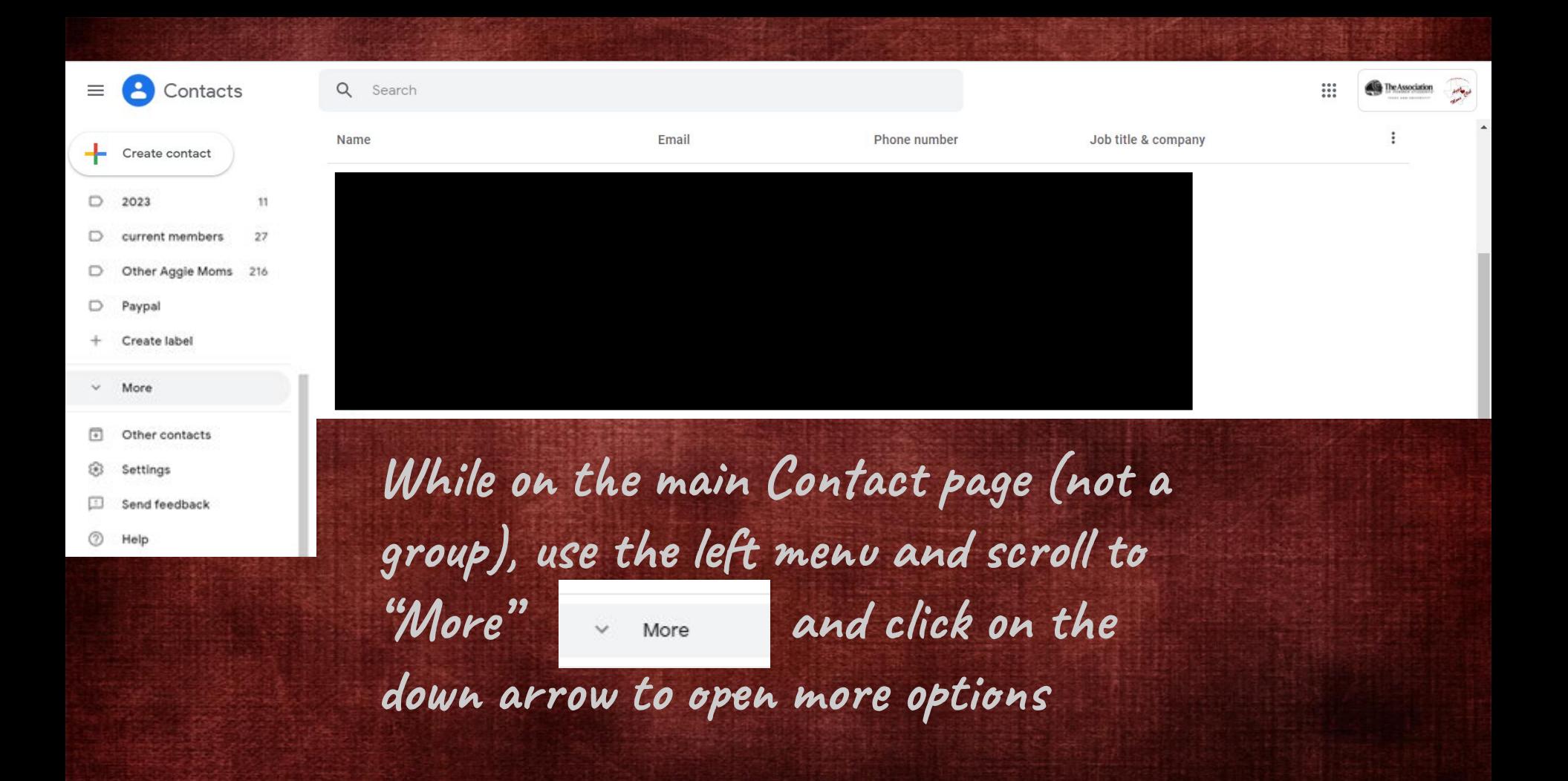

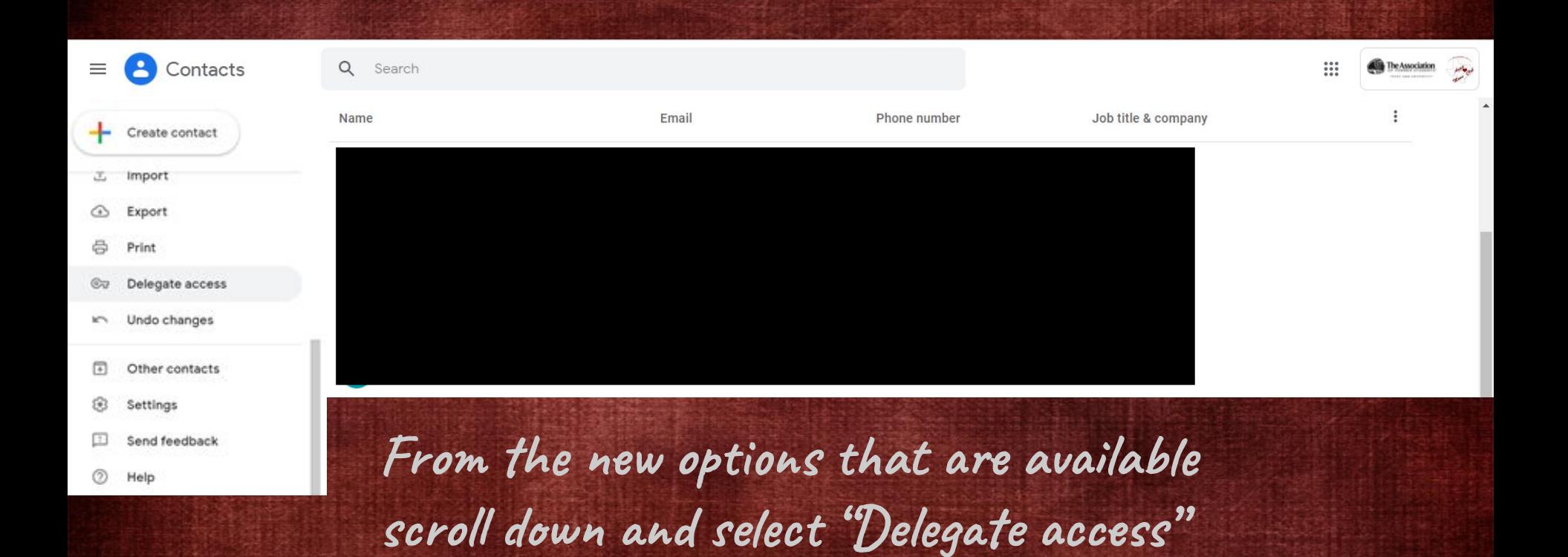

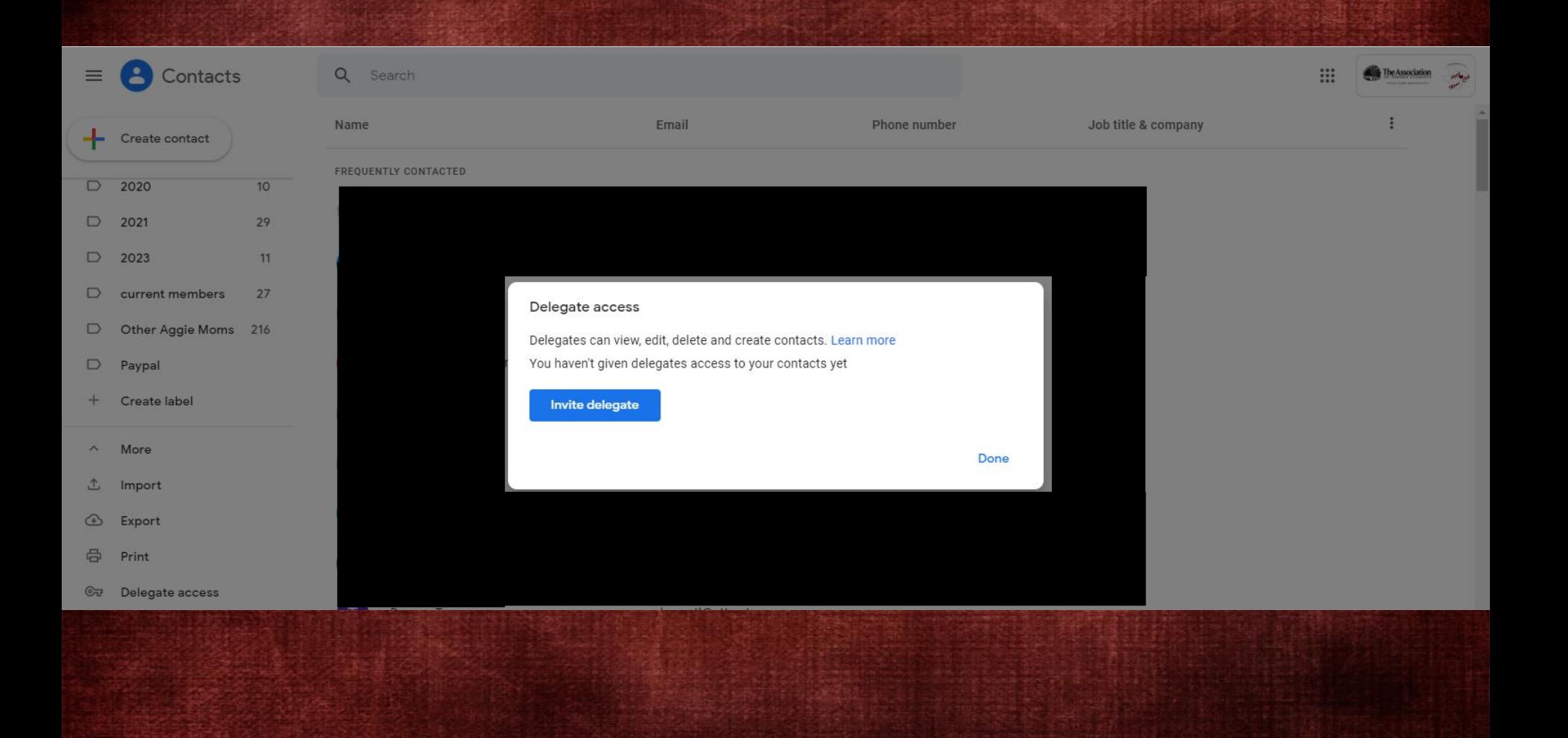

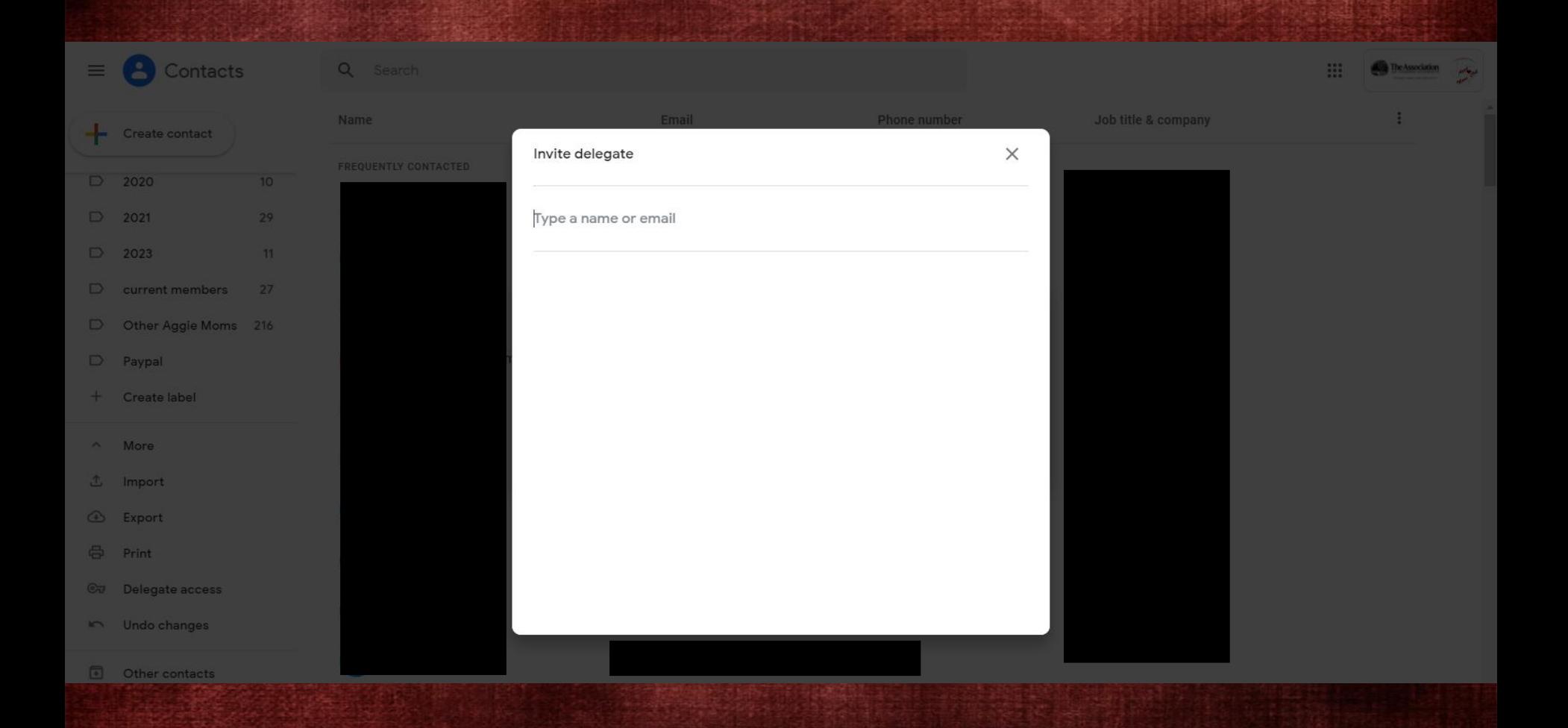

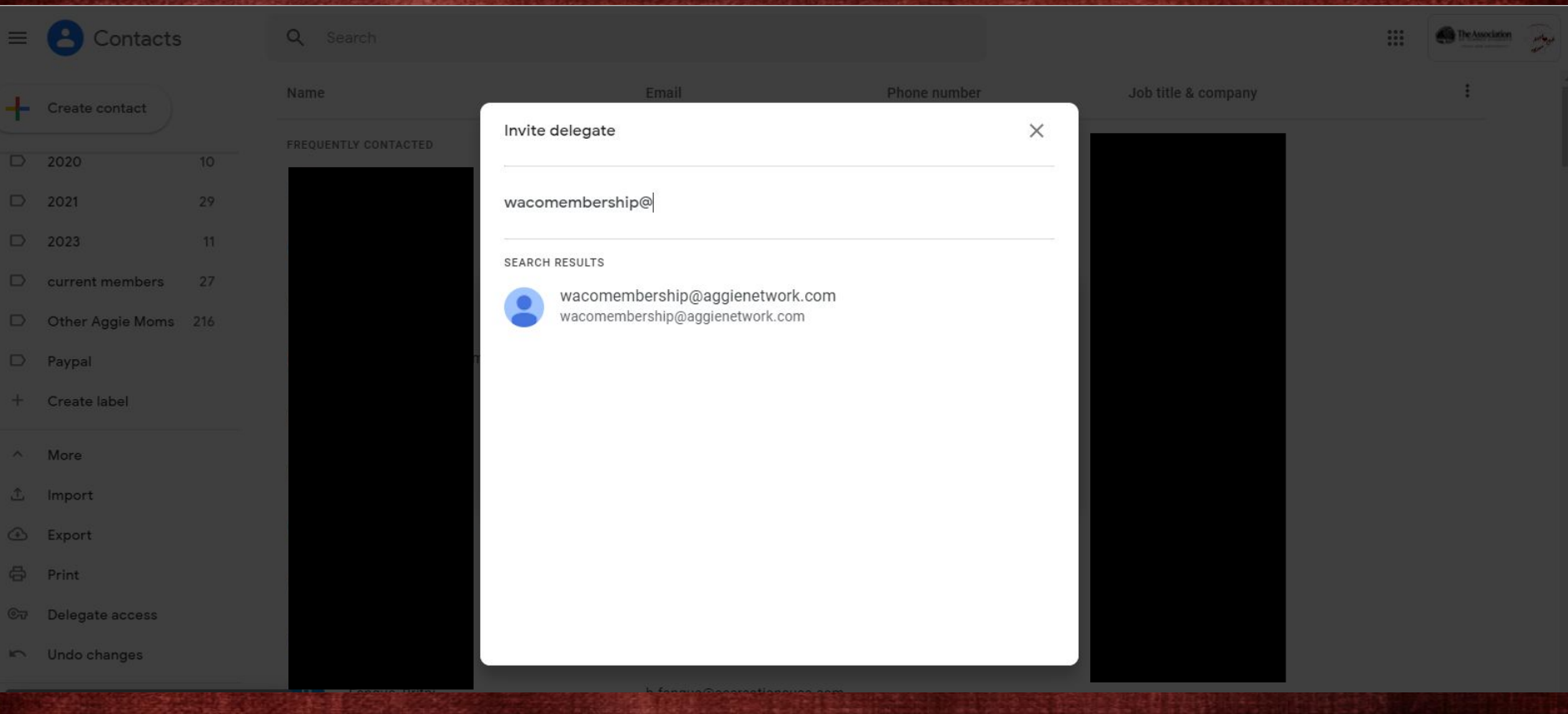

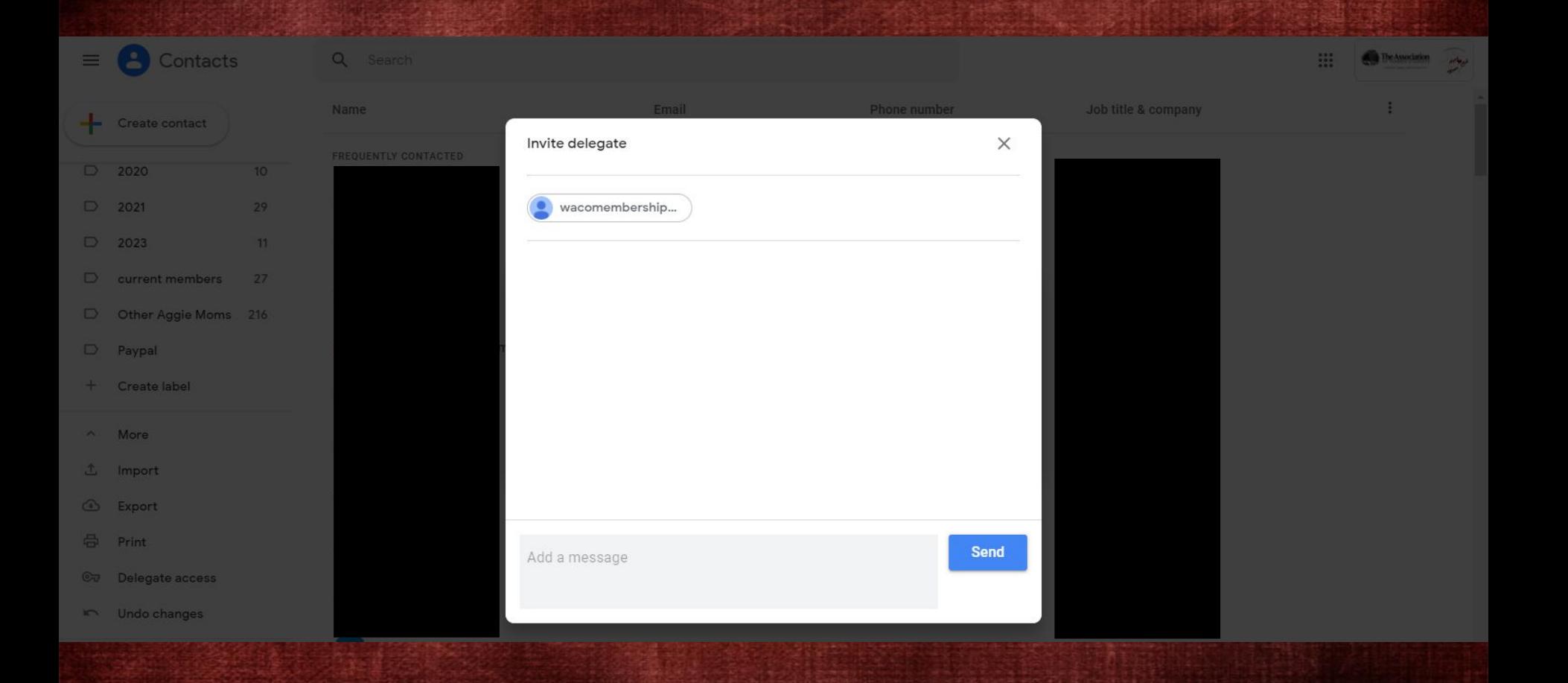

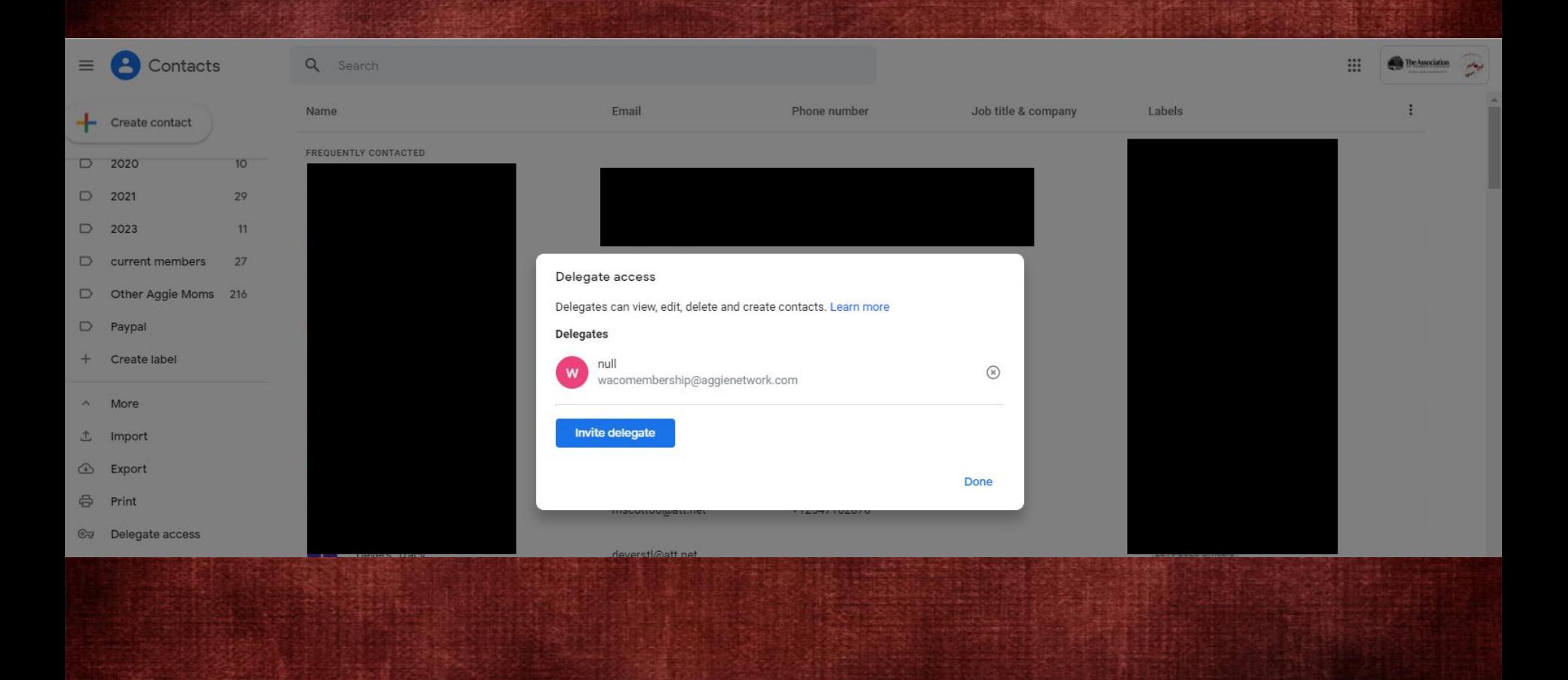